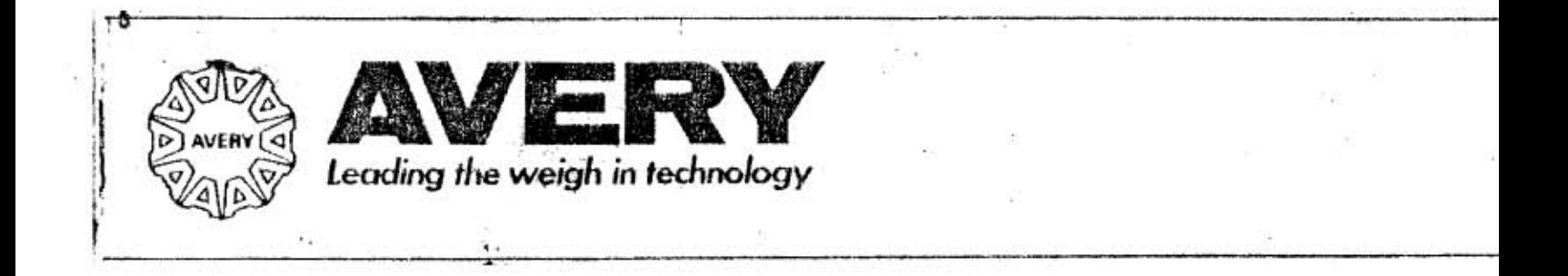

## A102\*PRICE COMPUTING COUNTER SCALE **OWNERS' HANDBOOK (OVERSEAS)**

## A102 PRICE COMPUTING COUNTER SCALE (OVERSEAS)

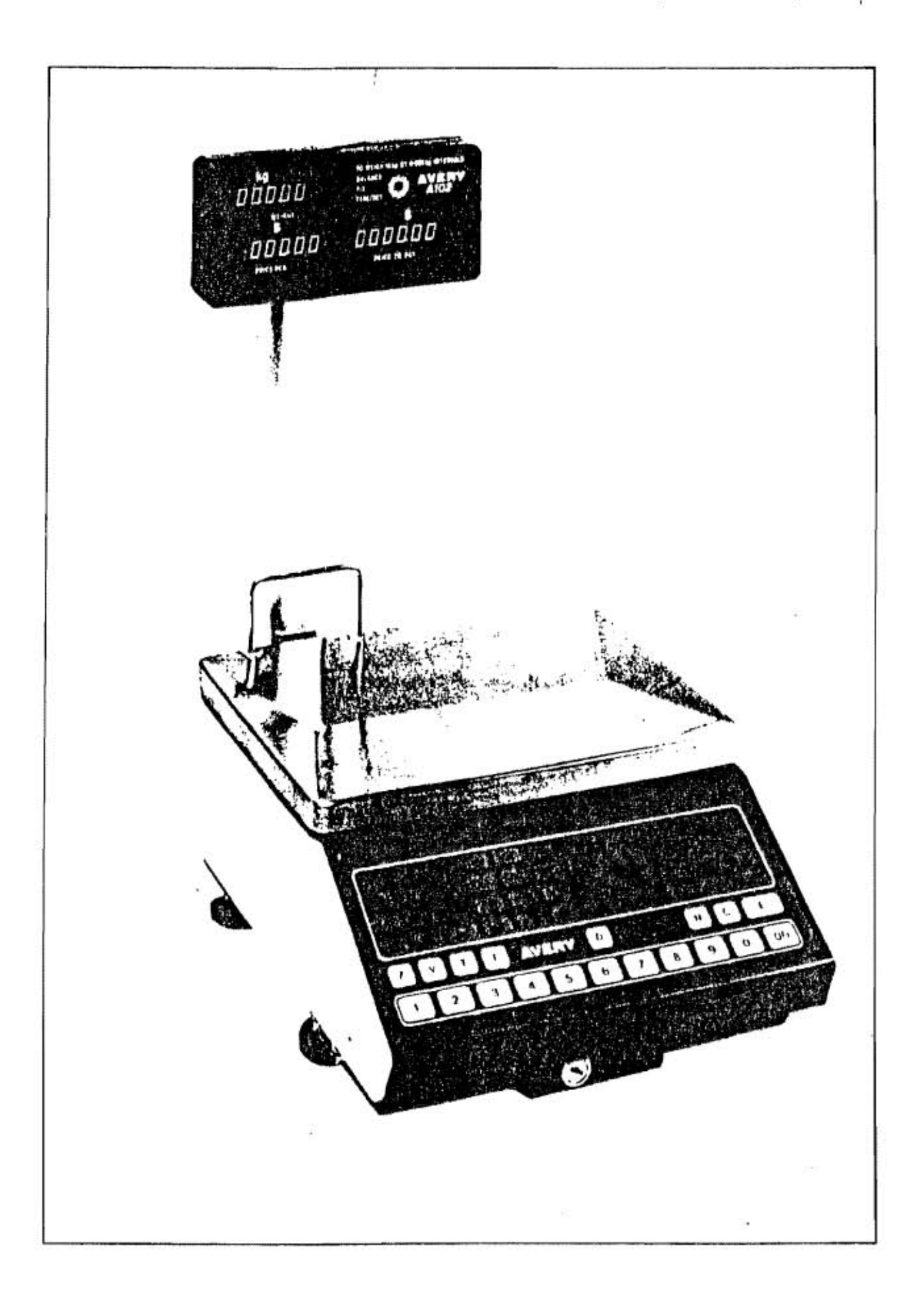

**CONTENTS** 

 $\begin{array}{c} \vec{y} \\ \vec{y} \\ \vec{y} \end{array}$ 

生产 yt il ١ ŵ,

 $\sim$  3 j.

こうざい ナラン ł

ļ

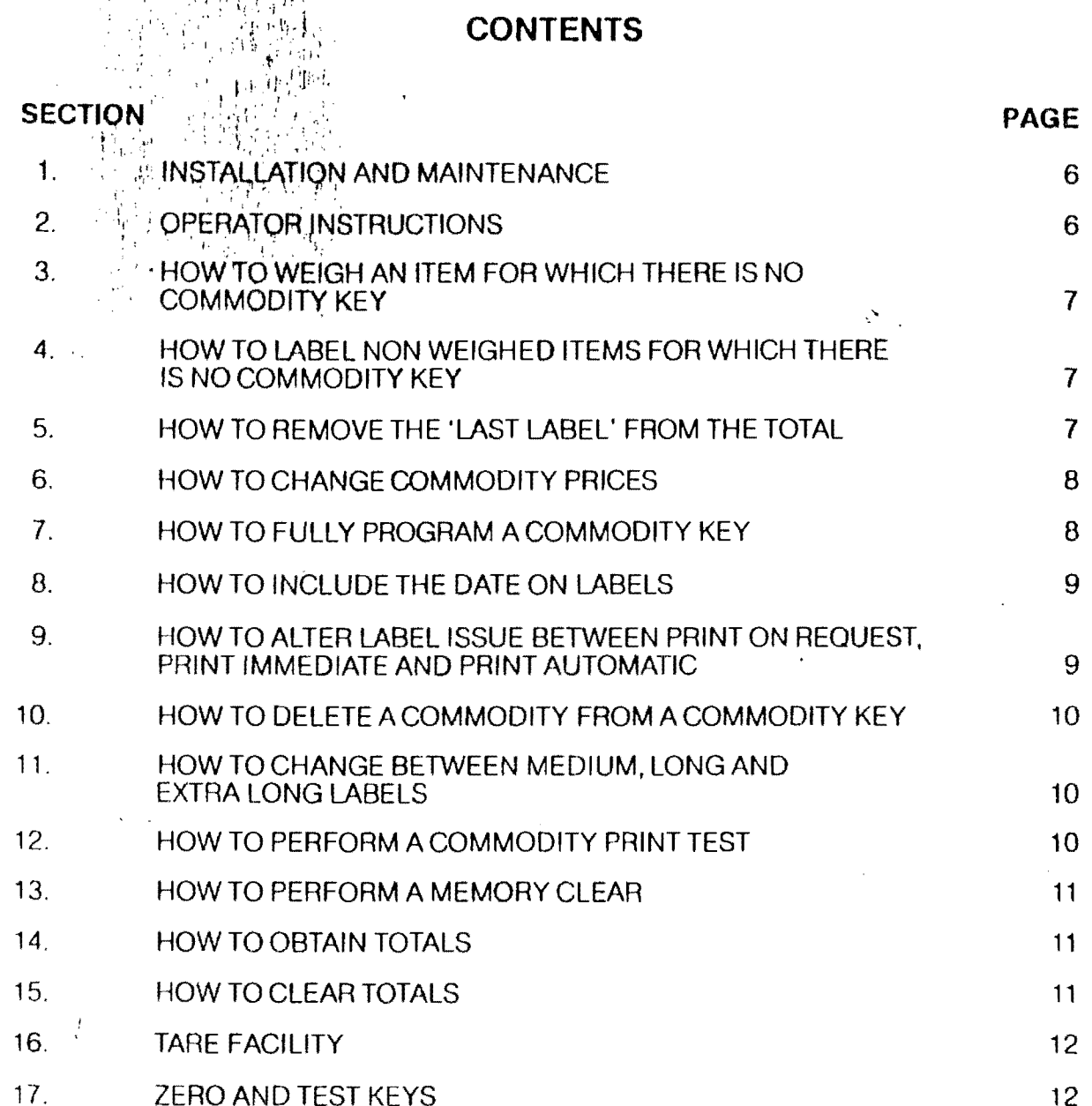

 $\overline{c}$ 

This is a "Table of Contents preview" for quality assurance

The full manual can be found at<http://the-checkout-tech.com/estore/catalog/>

We also offer free downloads, a free keyboard layout designer, cable diagrams, free help and support.

*[http://the-checkout-tech.com](http://the-checkout-tech.com/) : the biggest supplier of cash register and scale manuals on the net*